## Informatique et Programmation

Jean-Jacques Lévy

[jean-jacques.levy@inria.fr](#page-1-0)

Appendice 3

<http://jeanjacqueslevy.net/prog-py-22>

#### <span id="page-1-0"></span>Plan

un cours Python en <http://www.w3schools.com/python/default.asp>

- classes et objets
- classes et héritage
- files d'attente

# dès maintenant: télécharger Python 3 en http://www.python.org

• une simple file d'attente (*FIFO — First In First Out*)

#### <span id="page-2-0"></span>Files d'attente

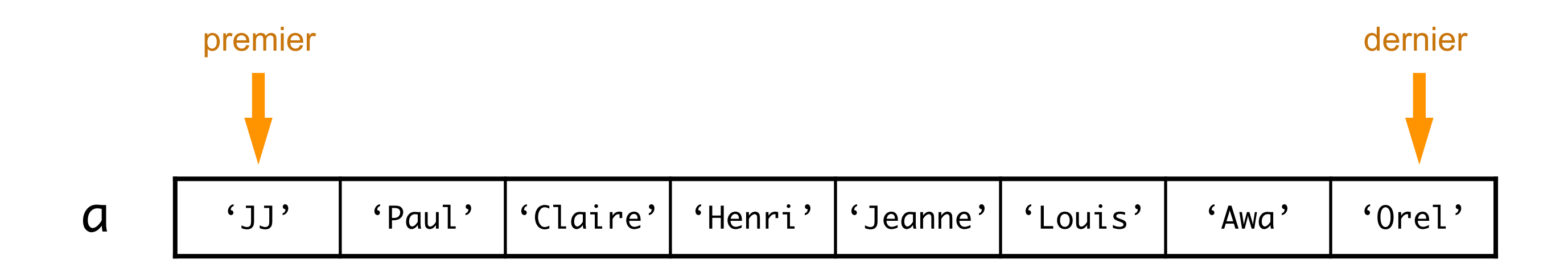

def nouvelle\_file () : return [ ]

 $a = nouvelle_file()$ 

```
def enlever_file () :
     try:
       del a[0]
     except Exception:
       print ('erreur')
```

```
def ajouter_file (x, a) :
     a.append(x)
```
• une classe pour les FIFO

#### Files d'attente

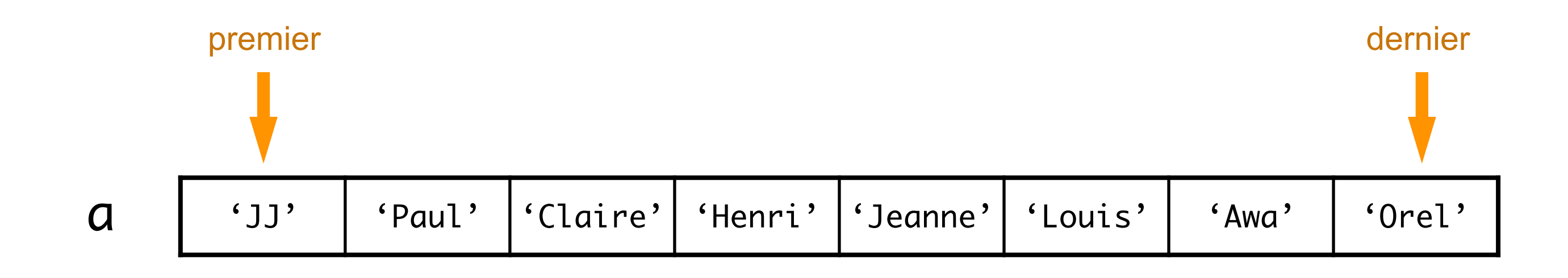

```
f = FIFO(['JJ', 'Paul', 'Claire'])class FIFO :
      def __init__ (self, xs) :
         self.content = xs.copy()
         self.length = len(xs) def __str__ (self) :
          return '{}'.format (self.content)
```

```
class FIFO :
     ... 
     def push (self, x) :
       self.content.append (x)
         self.len += 1
     def pull (self) :
        if self.len > 0 :
           x = self.context[0] del (self.content[0])
            self.len -= 1
            return x
         else:
            print ('Erreur: file vide')
            raise Exception
                                              couteux ?
                                            couteux ?
```
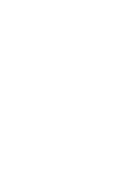

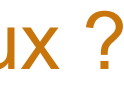

```
print (f, f.len)
```
**Exercice** Ecrire l'addition de 2 files.

#### Files d'attente

- implémentation avec un espace mémoire de taille fixe
- avec un tampon circulaire
- dans le hardware, il y a beaucoup de telles files d'attente

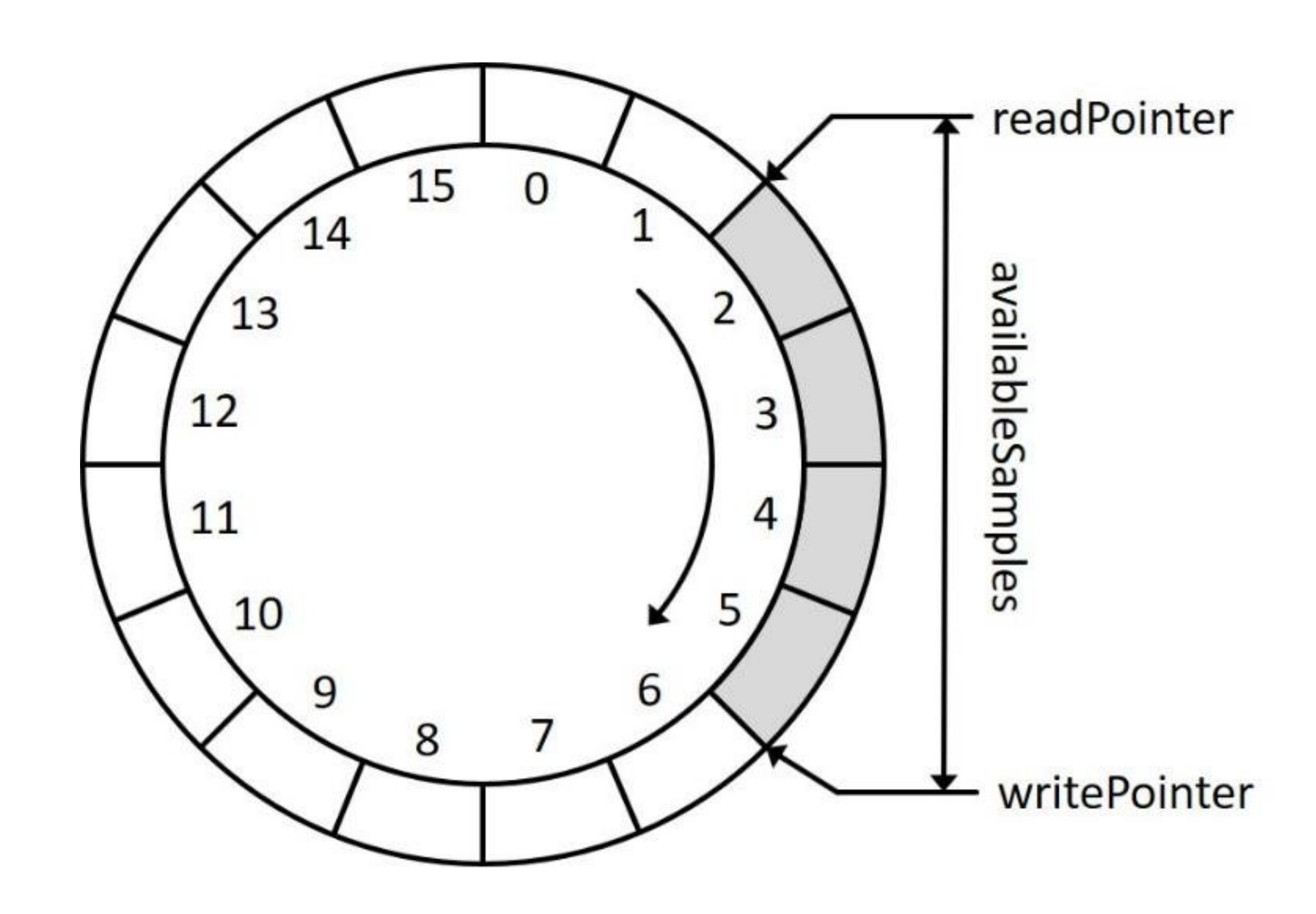

• une file d'attente avec priorité [le plus prioritaire passe en premier]

#### Files de priorité

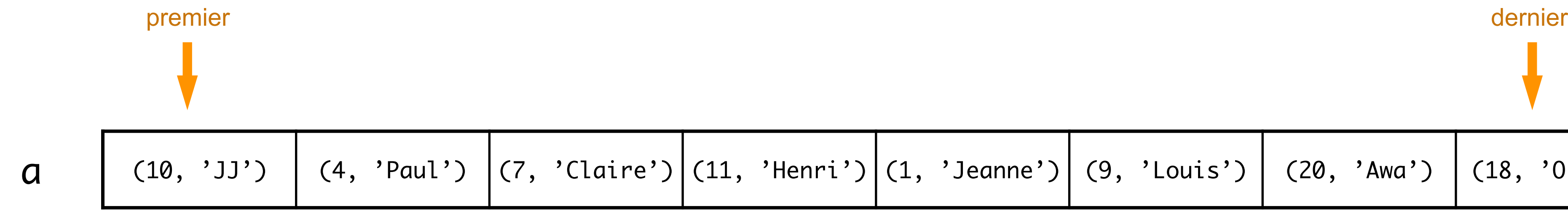

```
def enlever_file () :
     try:
      i = index_max_of(a) del a[i]
     except Exception:
       print ('erreur')
```

```
def ajouter_file (x, a) :
     a.append(x)
```

```
def nouvelle_file () :
     return [ ]
```
 $a = nouvelle_file()$ 

**Exercice** Modifier la classe précédente pour faire une classe des files de priorité.

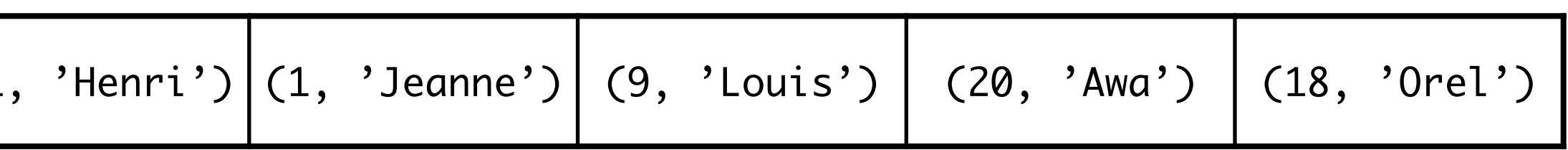

• une file d'attente avec priorité [le plus prioritaire passe en premier]

#### Files de priorité

```
def index_of_max (a) :
                                                        if len(a) > 0 :
                                                           i = 0 for j in range (1, len(a)) :
                                                              if a[j] > a[i]:
                                                                  i = j return i
                                                        else:
                                                            raise Exception
 raise Exception f = PriorityQueue ([(4,
'Paul'), (10,
'JJ'), (5,
'Aline')])
                                                     print (f)
                                                     f.push ((5,
'Taka')); print (f)
                                                     x = f. pull(); print (x, f)
```
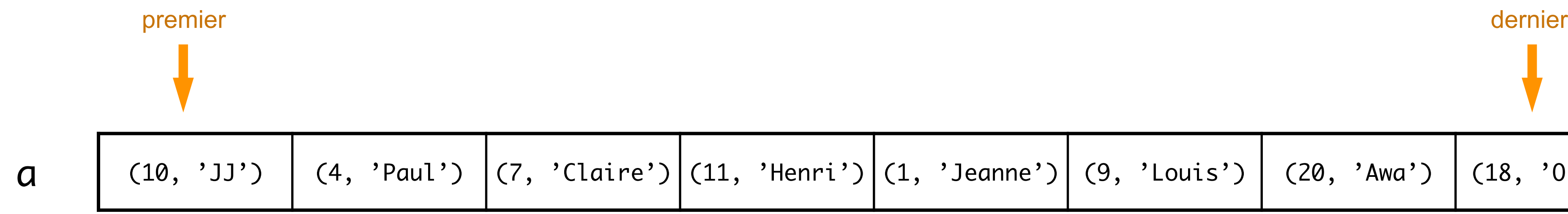

**Exercice** Modifier la classe précédente pour faire une classe des files de priorité. La solution est:

```
class PriorityQueue :
     ...
   def pull (self) :
             if self.len > 0 :
                 i = index_of_max (self.content)
                x = self.content[i] del (self.content[i])
                 self.len -= 1
                 return x
             else:
                 print ('Erreur: file vide')
```
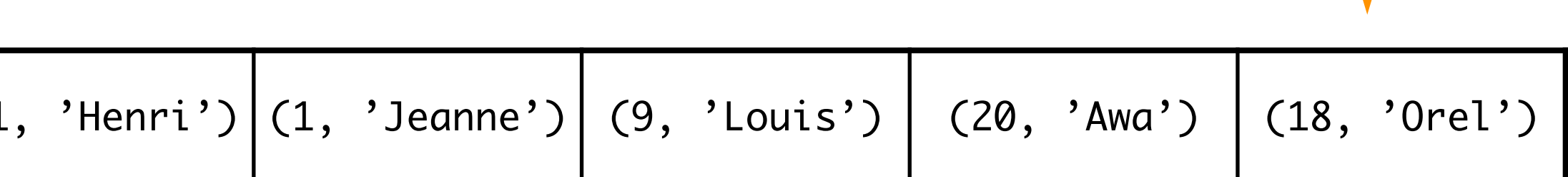

• implémentation efficace [ pour simplifier, on ne considère que les priorités]

pour représenter une **file de priorité**, on utilise un arbre binaire presque parfait [un ancêtre a une valeur plus élevée qu'un descendant]

### Files de priorité

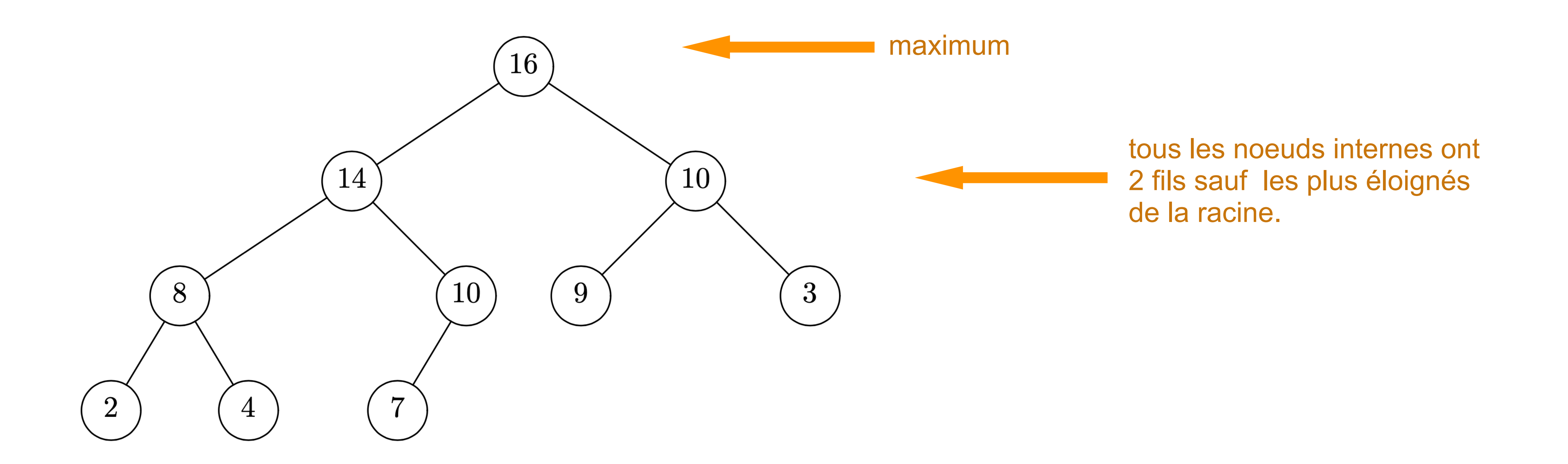

• on veut gérer une file d'attente où chacun a une priorité [le plus prioritaire passe en premier]

• on utilise un **tas** (*heap*) c'est-à-dire un tableau indicé par les numéros figurant au dessus de chaque noeud

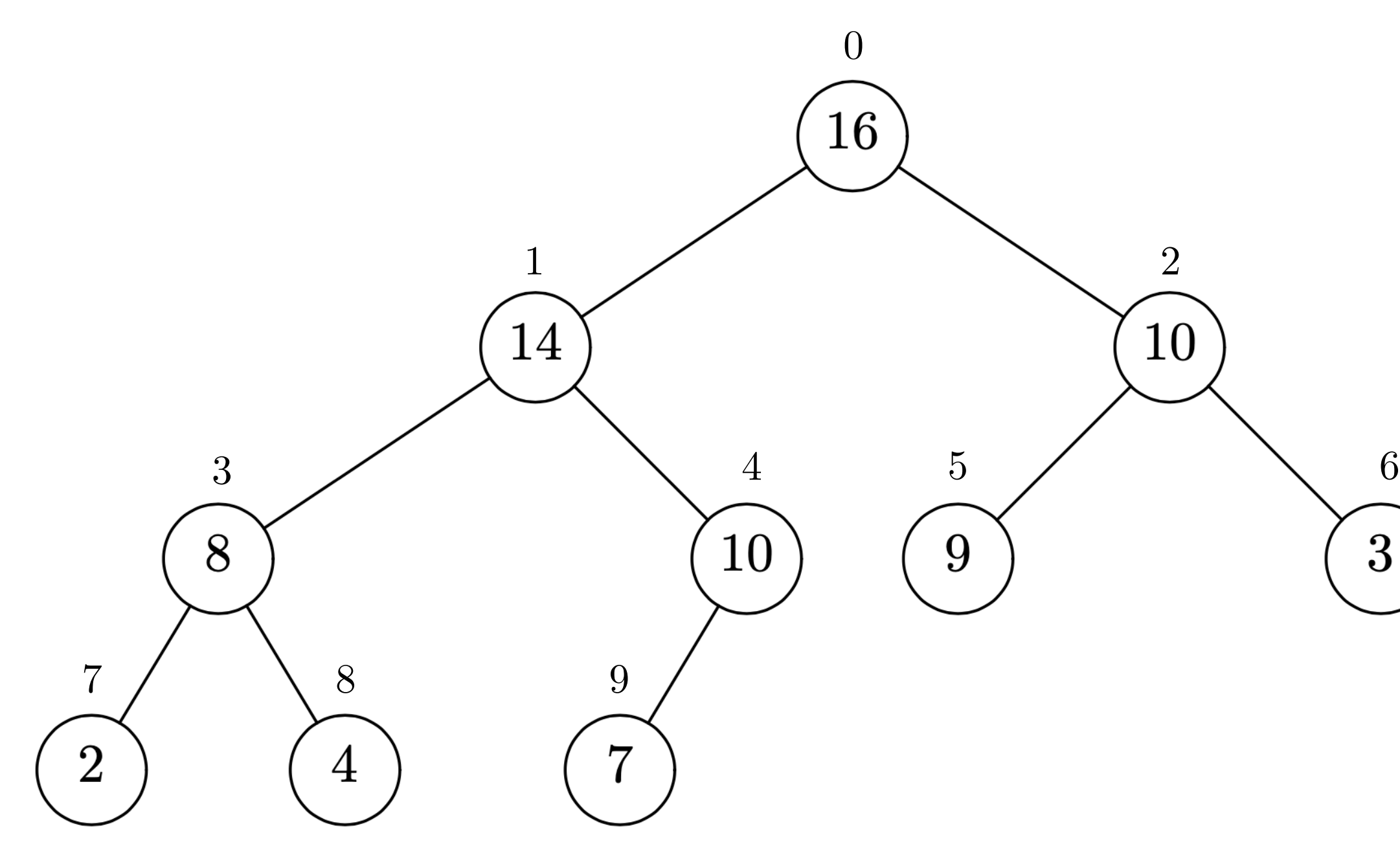

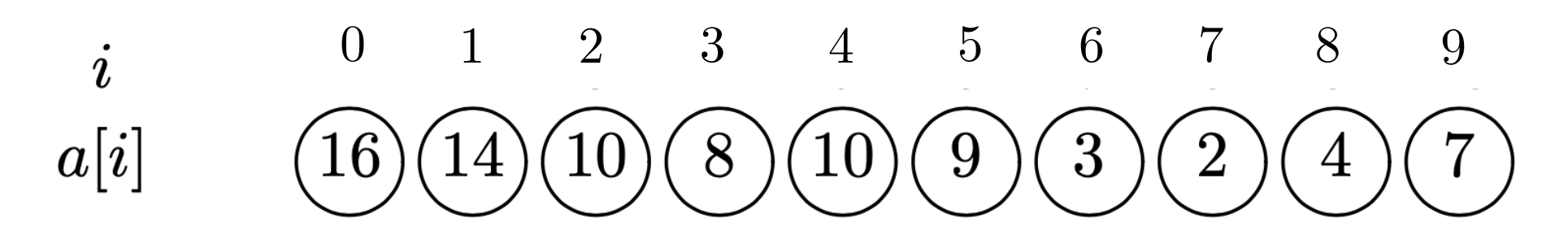

fils\_droit $(i)=2i+2$ fils\_gauche $(i)=2i + 1$  $\text{père}(i) = \lfloor (i-1)/2 \rfloor$ 

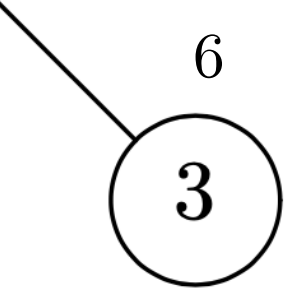

```
def ajouter_file (x, a) :
    a.append(x)
   n = len (a); i = n - 1while i > 0 and a[(i-1) // 2] < x:
       a[i] = a[(i-1) // 2]i = (i-1) // 2
   a[i] = x
```
• si n est la longueur de la file, l'ajout d'un élément ne fait pas plus que log(n) opérations

• ajouter un élément à la file

```
def nouvelle_file () :
     return []
```

```
a = nouvelle_file()
```
• créer une file vide

```
def max_de_file (a) :
     return a[0]
```
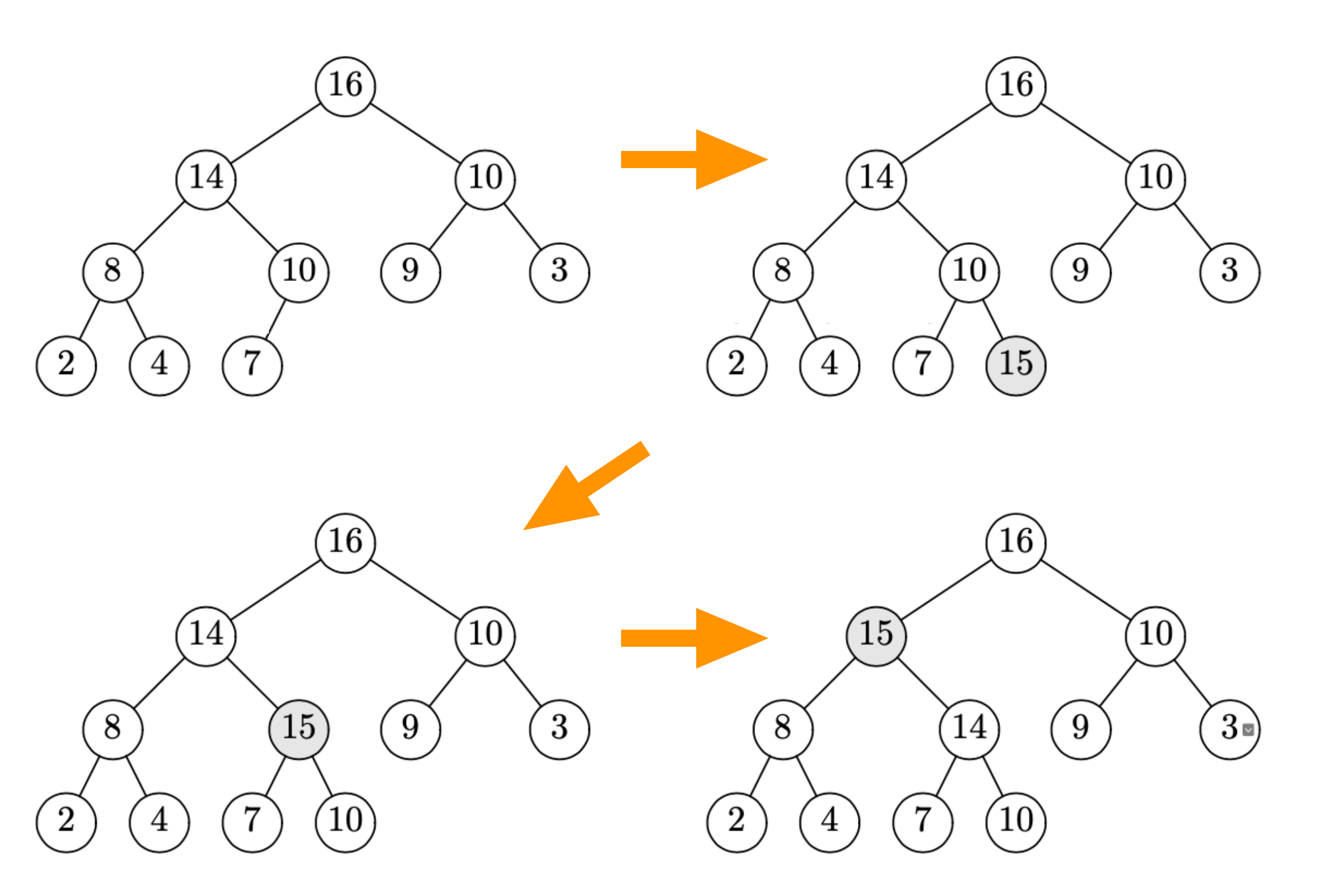

**Exercice** expliquer la fonction enlever\_file (a) qui retire l'élément maximum de la file a

**Exercice** (*Heapsort*) écrire la fonction trier\_par\_tas (a) qui trie le tableau a en nlog(n) opérations à l'aide de tas

```
def enlever_file (a) :
    n = len (a)
    try:
       v = a[0] = a[n-1] del a[n-1]
       i = 0while 2 * i + 1 < n-1:
j = 2 * i + 1if j + 1 < n-1:if a[j+1] > a[j] :
                  j = j + 1if v \geq a[j] :
                break
           a[i] = a[j]; i = ja[i] = v except Exception:
        print ('erreur')
```
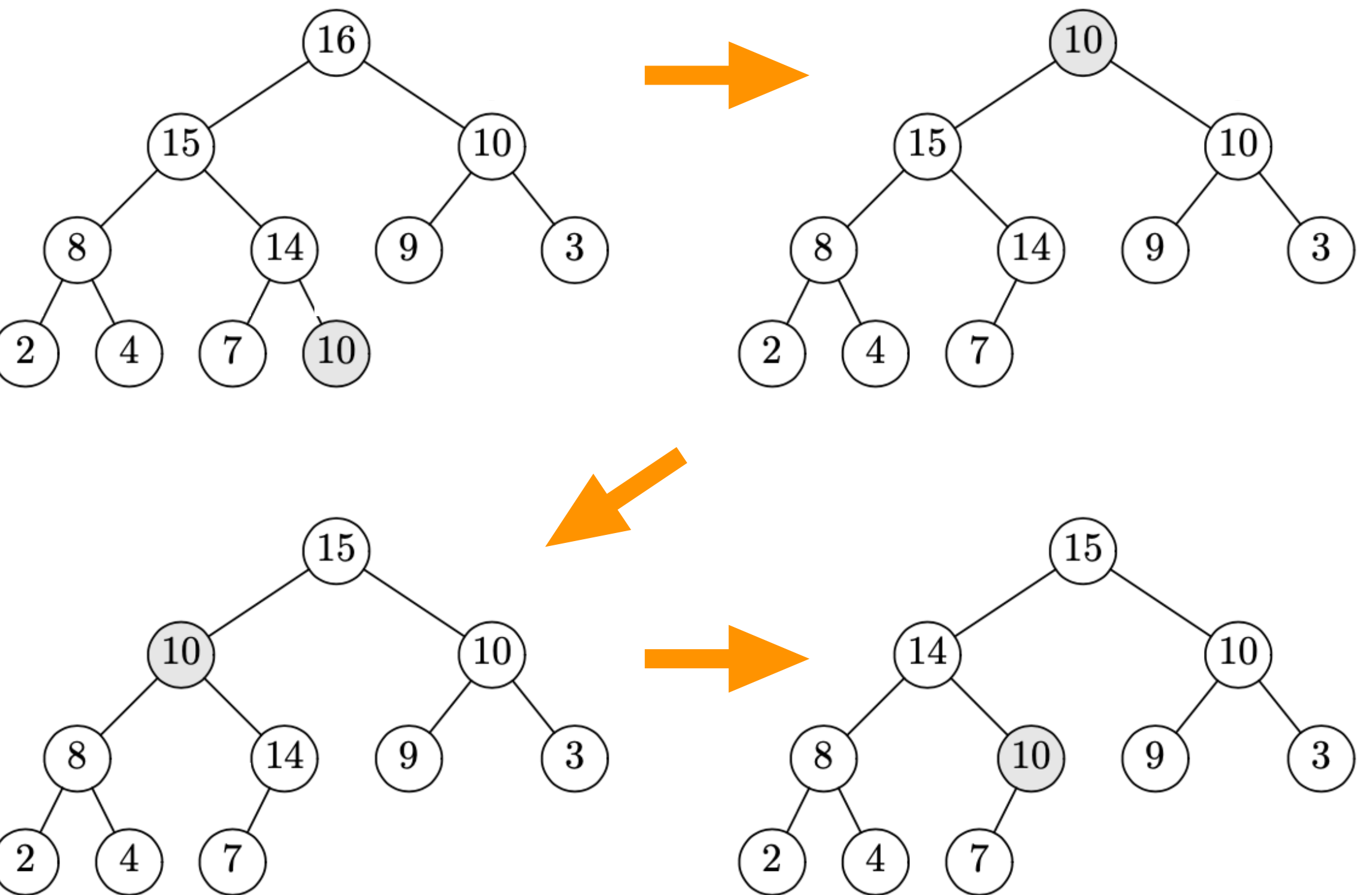

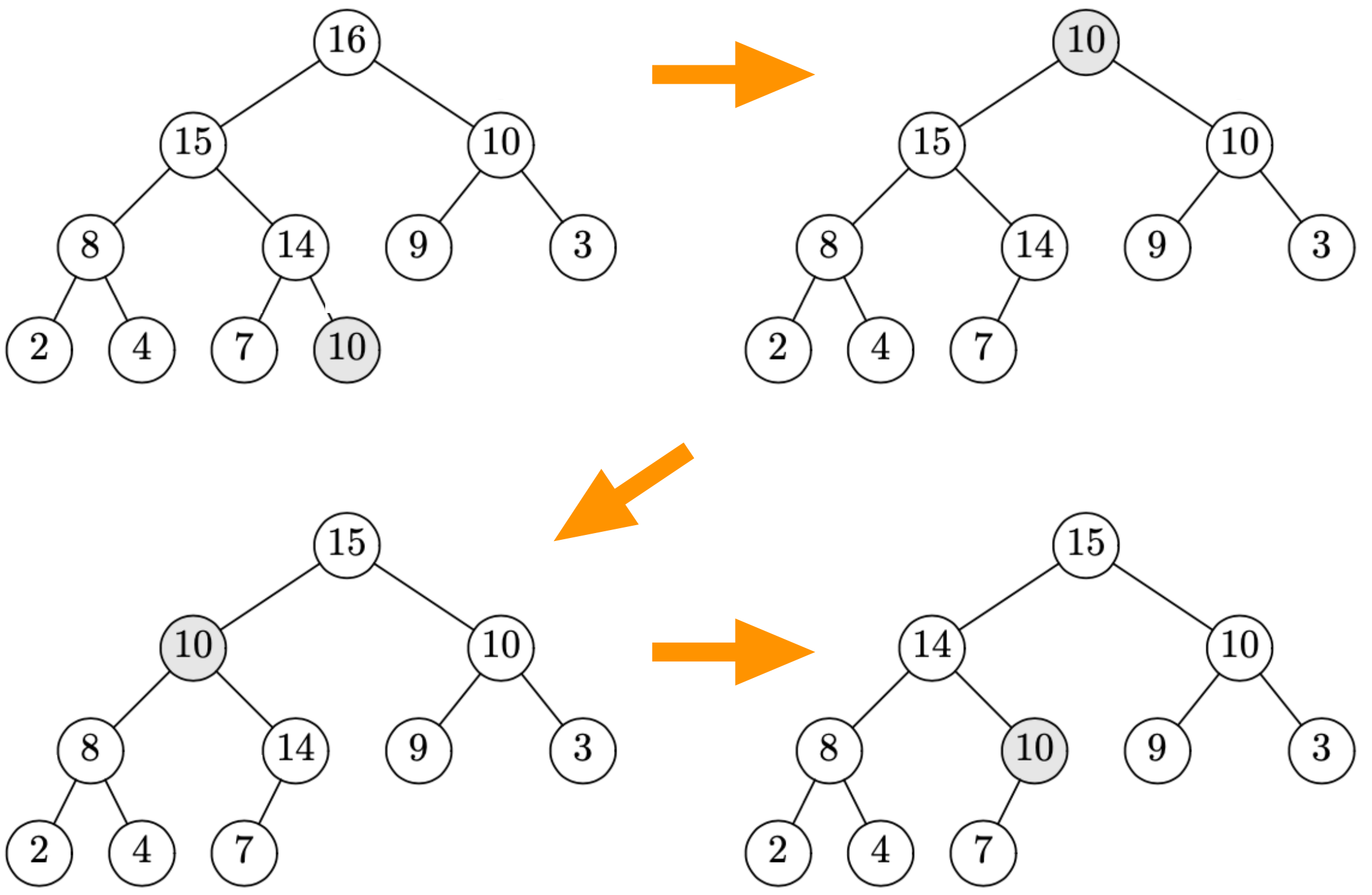

**Exercice** Faire une classe de files de priorité avec une implantation par tas. La solution est :

```
class PriorityQueue :
     def __init__ (self, xs) :
        self.content = []
       self.len = \theta for x in xs :
             self.push (x)
     def __str__ (self) :
         return '{}'.format (self.content)
     def push (self, x) :
        self.content.append(x)
        self.len += 1
       a = self.context; n = self.lengthi = n - 1while i > 0 and a[(i-1) / 2] < x :a[i] = a[(i-1) / 2]i = (i-1) // 2
       a[i] = xdef pull (self) :
                                                                  if self.len > 0 :
                                                                     a = self content; n = len (a);x = a[0]; v = a[0] = a[n-1]; del a[n-1] couteux?
                                                                     i = 0while 2 * i + 1 < n-1:
                                                                         j = 2 * i + 1if j + 1 < n-1:
                                                                             if a[j+1] > a[j] :
                                                                               j = j + 1if v \geq a[j] :
                                                                              break 
                                                                         a[i] = a[j]; i = ja[i] = v return x
                                                                  else:
                                                                      print ('Erreur: file vide')
                                                                      raise Exception
                                                    class PriorityQueue :
                                                          ...
                                            couteux ?
```
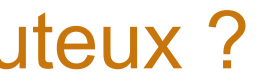

**Exercice** Faire une classe de files de priorité avec une implantation par tas dans un espace de taille fixe

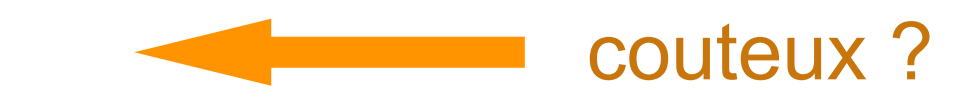

#### Prochain cours

- les arbres en informatiques
- arbres de syntaxe abstraite
- parcours d'arbres
- arbres de recherche